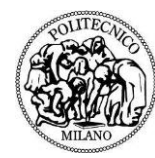

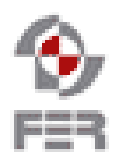

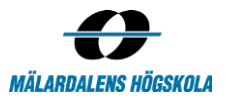

# **SmartE SMART ENERGY FOR YOUR HOME REQUIREMENTS DEFINITION DOCUMENT**

**Version 1.7**

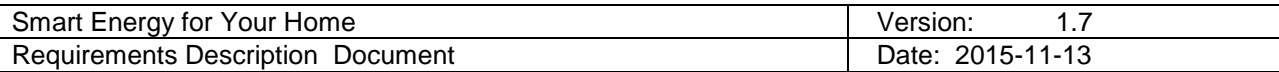

# **Revision History**

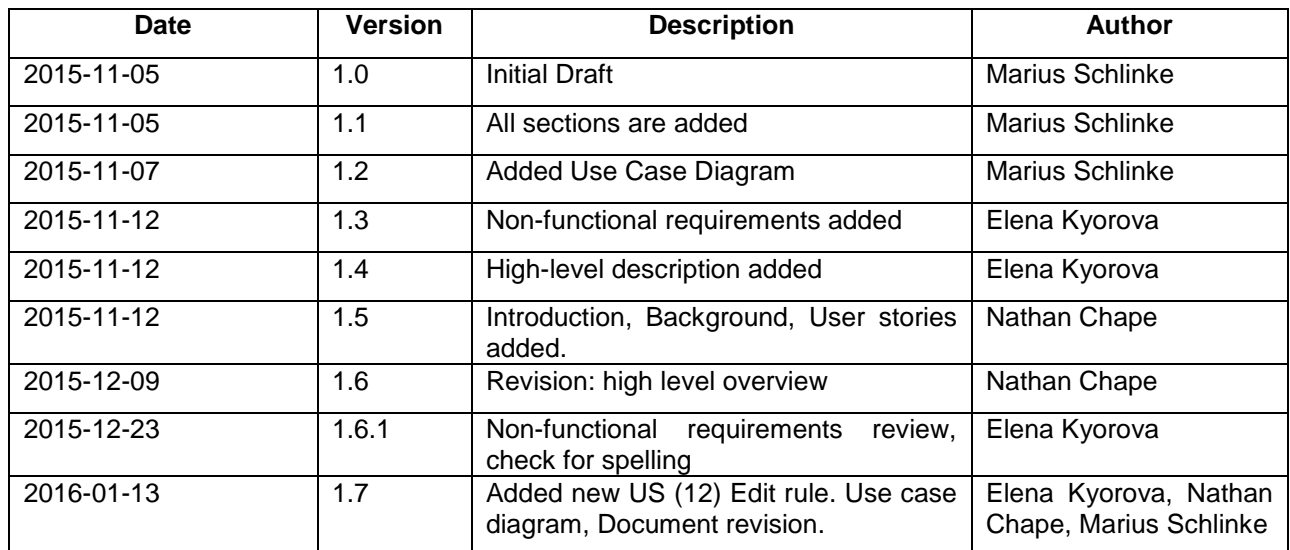

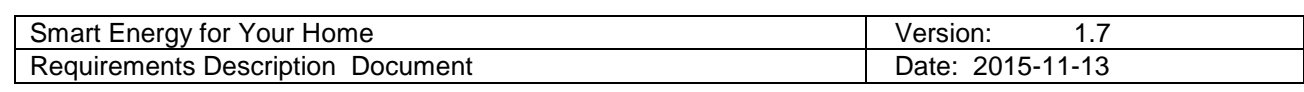

# Table of Contents

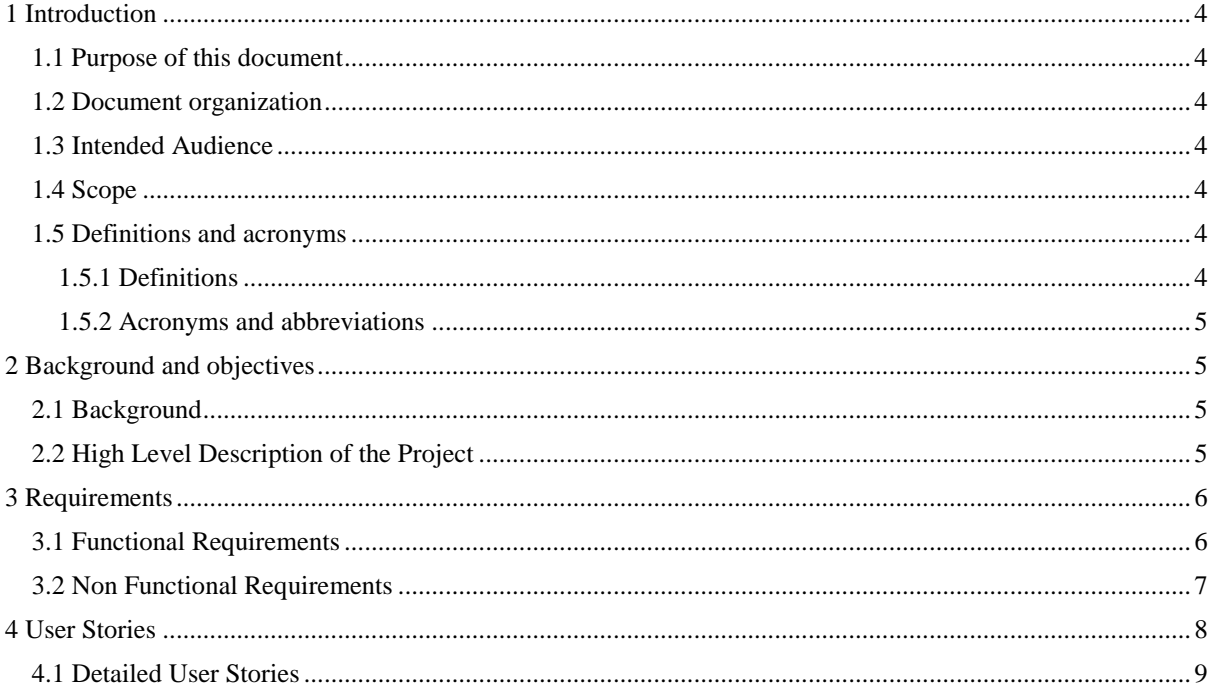

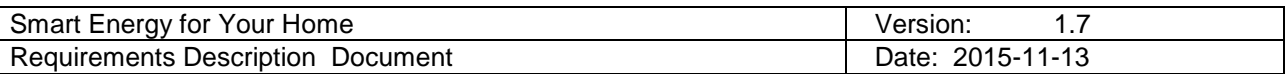

# <span id="page-3-0"></span>**1 Introduction**

# <span id="page-3-1"></span>**1.1 Purpose of this document**

The purpose of this document is to specify the requirements of the project both functional and nonfunctional in detail.

## <span id="page-3-2"></span>**1.2 Document organization**

The document is organized as follows:

- Section 1, *Introduction,* describes contents of this guide, used documentation during developing process etc.
- Section 2, *Background and Objectives,* describes the background (i.e. the problem of which the project will address) as well as the goals of the project.
- Section 3, *Requirements*, describes the requirements for the project, functional and nonfunctional.
- Section 4, *User Stories*, contains the user stories used to describe functionality of the system.

## <span id="page-3-3"></span>**1.3 Intended Audience**

- Team
- **Supervisors**
- Sponsor

The purpose of this document is both clarifying and providing consensus of the projects requirements between the team members, supervisors as well as the sponsor. During development this document serves as a guide for the development team, providing a clear and detailed description of the requirements. It should be noted, however, that the requirements themselves are prone to change during development. If and when this occurs this document will be updated to reflect the new requirements. This document can also be used for verification that the project meets the requirements.

## <span id="page-3-4"></span>**1.4 Scope**

This document provides the following information:

- Background information of the project including a high level definition.
- Functional and non-functional requirements including a UML and uses cases for the functional requirements
- User stories that examine each use case in greater detail.

#### <span id="page-3-5"></span>**1.5 Definitions and acronyms**

#### <span id="page-3-6"></span>*1.5.1 Definitions*

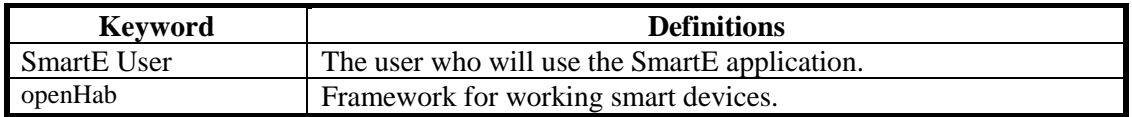

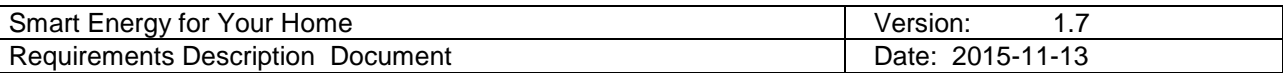

<span id="page-4-0"></span>*1.5.2 Acronyms and abbreviations*

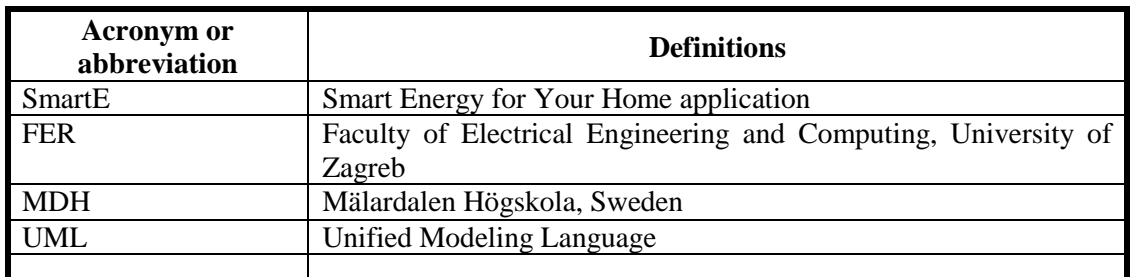

# <span id="page-4-1"></span>**2 Background and objectives**

# <span id="page-4-2"></span>**2.1 Background**

Over recent years, smart devices have become more and more prevalent in our homes. Smart devices, once solely the domain of media/communication devices such as TVs and smart phones, have diversified to include other household appliances. Appliances such as, washing machines and refrigerators as well as lighting and climate control. All of which can be monitored/controlled via a local wireless connection. For example, a smart washing machine can be given commands to restrict washing times to the evening thereby taking advantage of cheaper energy rates. Another example could be a dishwasher that you can remotely start from your phone while sitting at the office or turning off the lights that you forgot before leaving to work.

# <span id="page-4-3"></span>**2.2 High Level Description of the Project**

The goal of the SmartE project is to create a mobile application that allows a user to:

- 1. Monitor smart devices in their homes e.g. see whether a light is on or off, the current cycle of the washing machine, current consumption of electricity etc.,
- 2. Manage smart devices in their homes e.g. turning lights on or off, starting the dishwasher, setting the temperature for climate control etc.
- 3. Create and apply rules that govern the way in which smart devices within a home should operate. An example of how these rules could look:
	- *i. I am on holiday rule:*  Alarm system: on 24/7 Exterior lights on: 1800 - 0600 (To discourage thieves) Climate control: off until *day before I return*. (No need to waste energy on climate control when nobody is home) *ii. Everyday rule:*  Alarm system: on 0900-1700 (when I am at work)
	- Exterior lights on: 1800. 0600 Climate control on: 20 degrees *iii. Energy saving rule:*
	- Major household appliances (washing machine, dish washer) are only allowed to run during at low energy rate times. E.g. after 1800 and they must not consume more than a certain wattage. (Appliances can stagger their cycles so that can run co-currently and still save power).

In general, the user interface should be intuitive and user friendly, this is especially important when the user wishes to create their own rules.

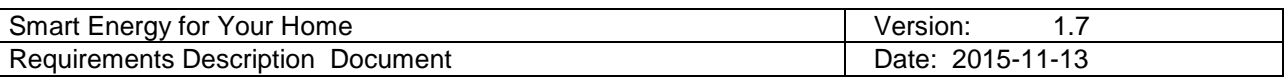

The application must also allow users to add their own smart devices as well as enabling them to group them into logical groups. For example, lights could be grouped into a LIGHTS group but you could also have a group called KITCHEN which contains the smart devices in that area; fridge, dish washer, as well as kitchen specific lighting.

# <span id="page-5-0"></span>**3 Requirements**

This section provides the functional and non-functional requirements.

# <span id="page-5-1"></span>**3.1 Functional Requirements**

This section provides the functional requirements. A UML Use Case Diagram is are used to express the functional requirements.

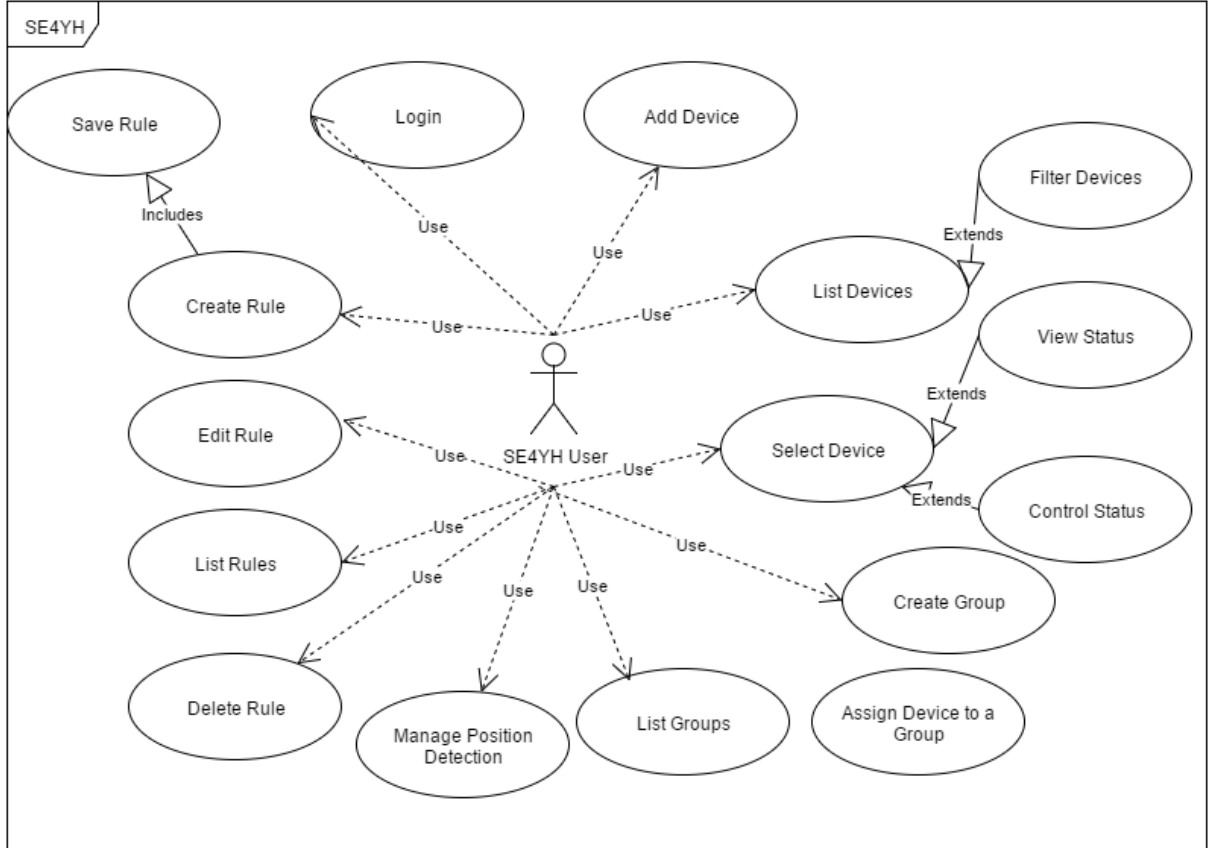

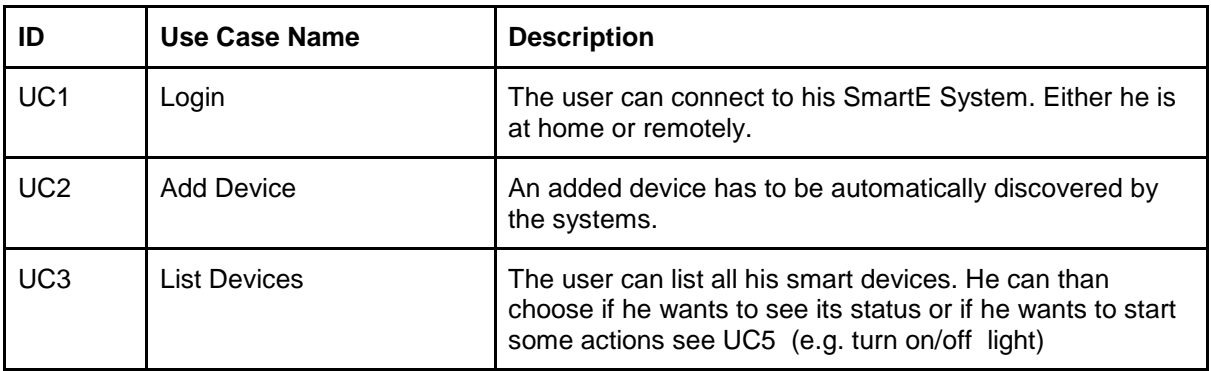

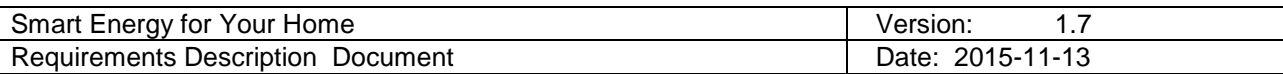

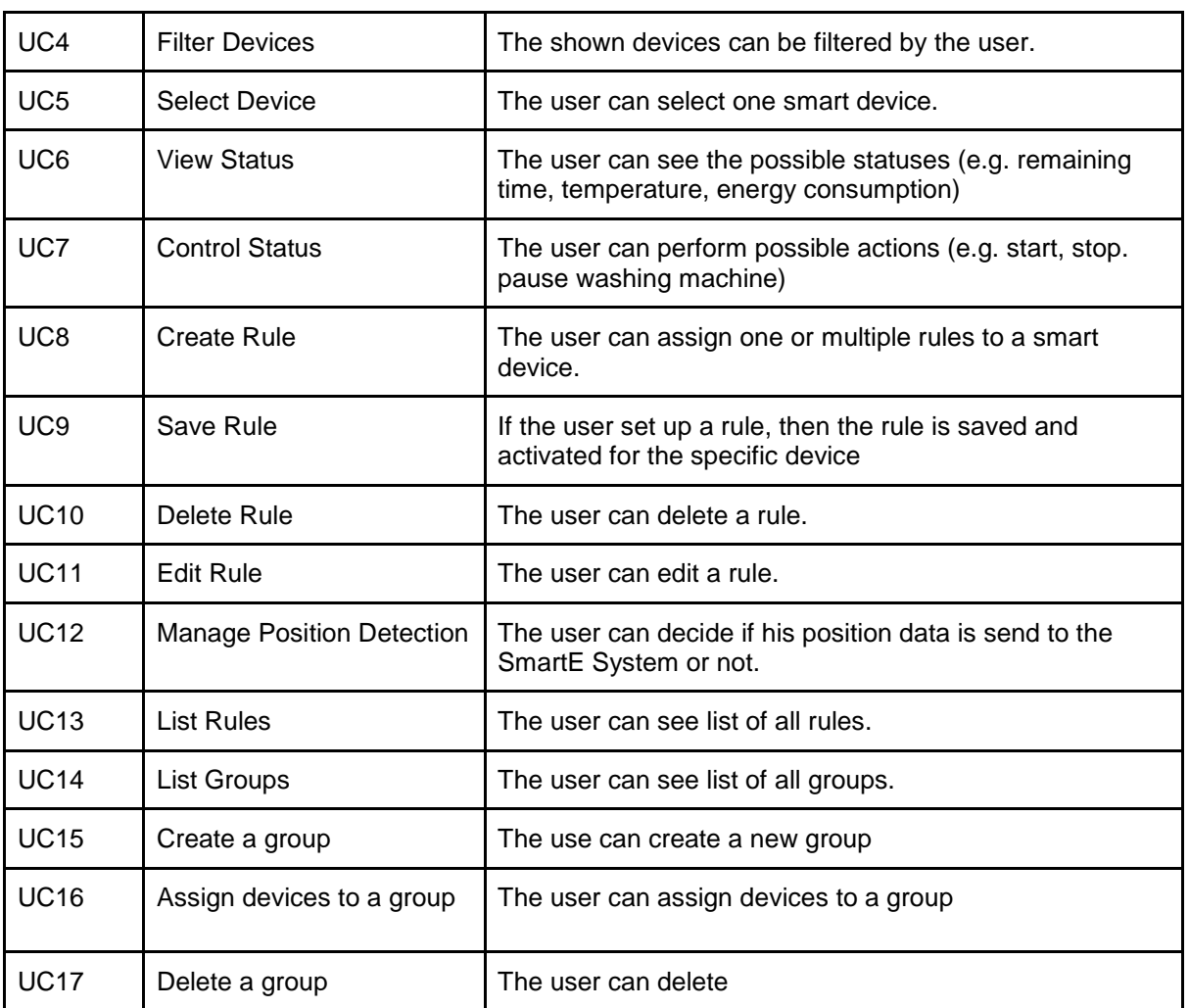

## <span id="page-6-0"></span>**3.2 Non Functional Requirements**

Apart from functional requirements, non-functional requirements should be defined.

● User-friendly interface The system provides good-looking and intuitive interface which will allow the user agile navigation through rules and devices, so the user is able to find the device that is wanted quickly no matter if it is included in a specific group or not.

All of the main functionalities (adding device, adding group, assigning device to a group, create rule) can be reachable through navigation drawer, which includes all the usable links to the leading application capabilities.

The user input is validated: if required fields are not filled, a warning message is displayed which states which container/box/dropdown menu should be filled in.

On an error occasion the system responds with suitable informative message about the origin of the fault and what should be the user reaction.

- Secure connection connection connection connection connection connection connection Communication between the remote client and the openHab server should be secured in order to prevent malicious attempts to enter in the system. No unidentified user should be able to operate with the system.
- Fault tolerant system system In case of error in one or more component, the system should be able to proceed working. The display messages in case of error should be informative and notification should be send to the support.

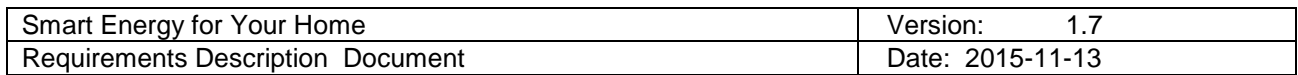

If server is not responding, communication between the application and the devices is not possible, informative message should be displayed.

In case of smart device failure (which is not connected with the application), the application should recognize the unavailability.

# <span id="page-7-0"></span>**4 User Stories**

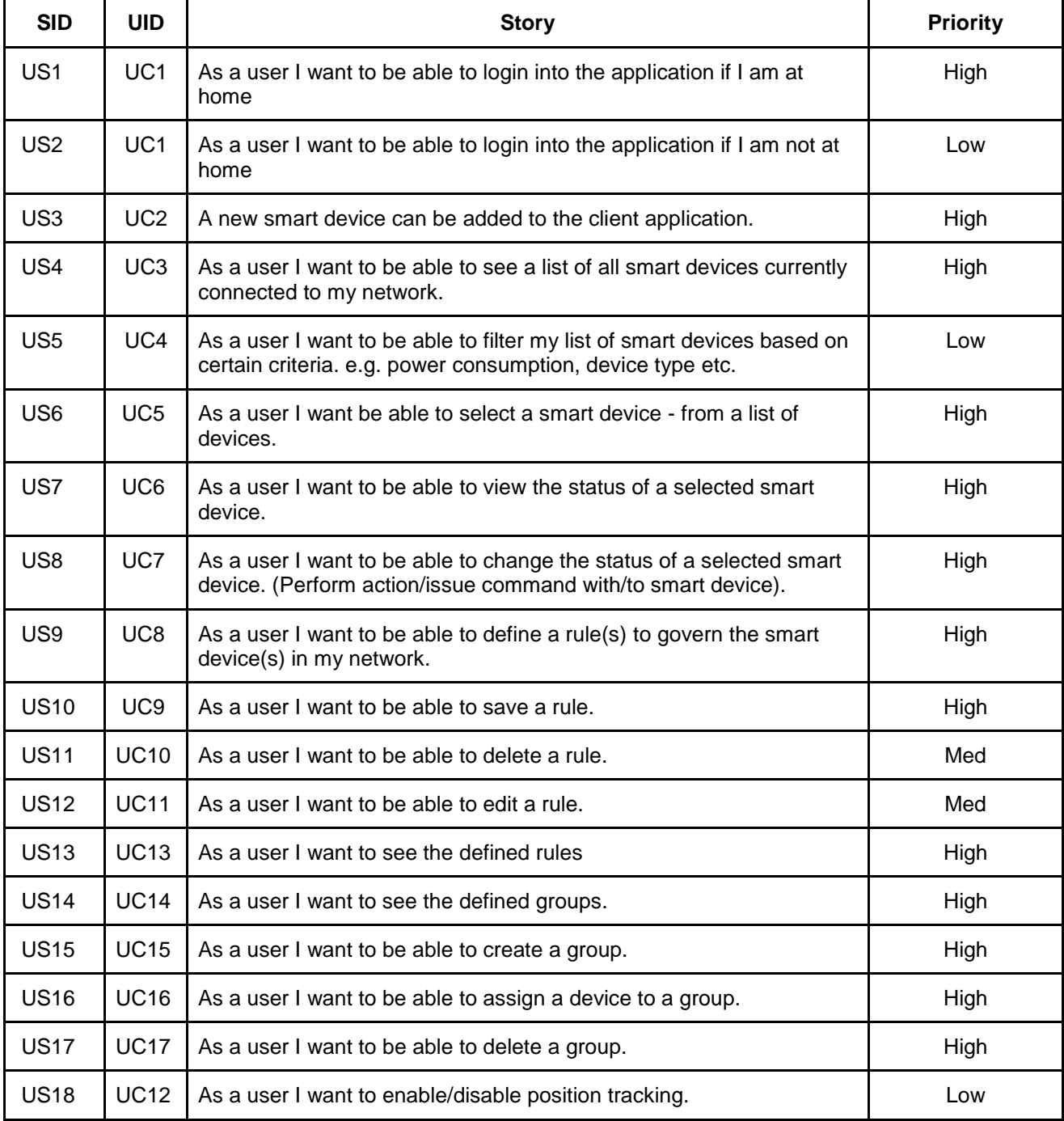

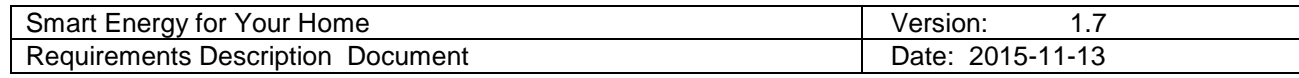

# <span id="page-8-0"></span>**4.1 Detailed User Stories**

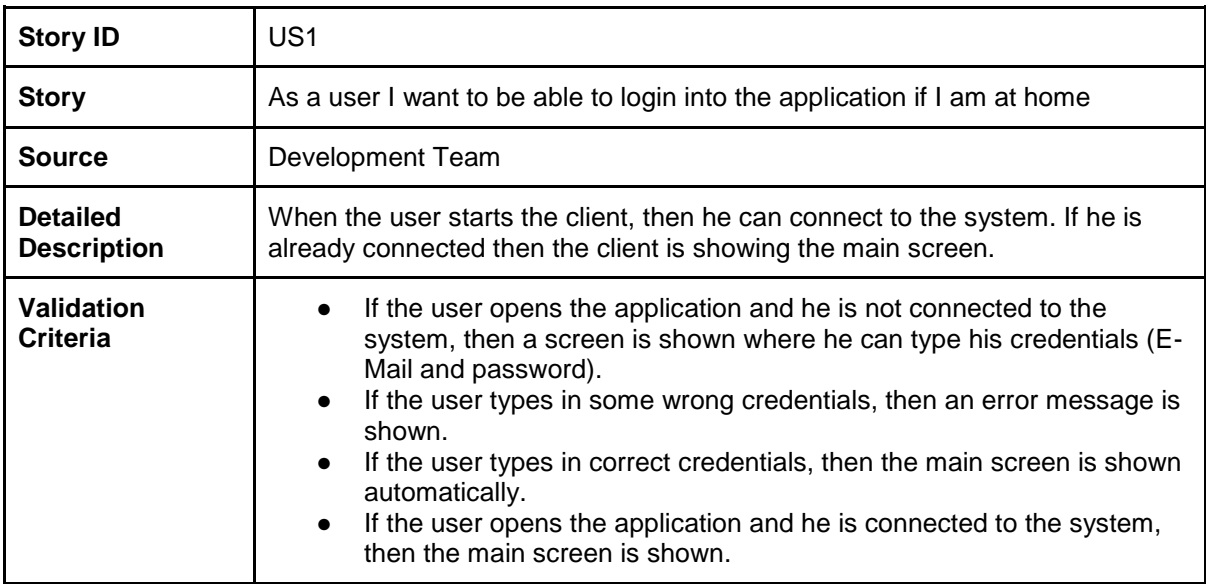

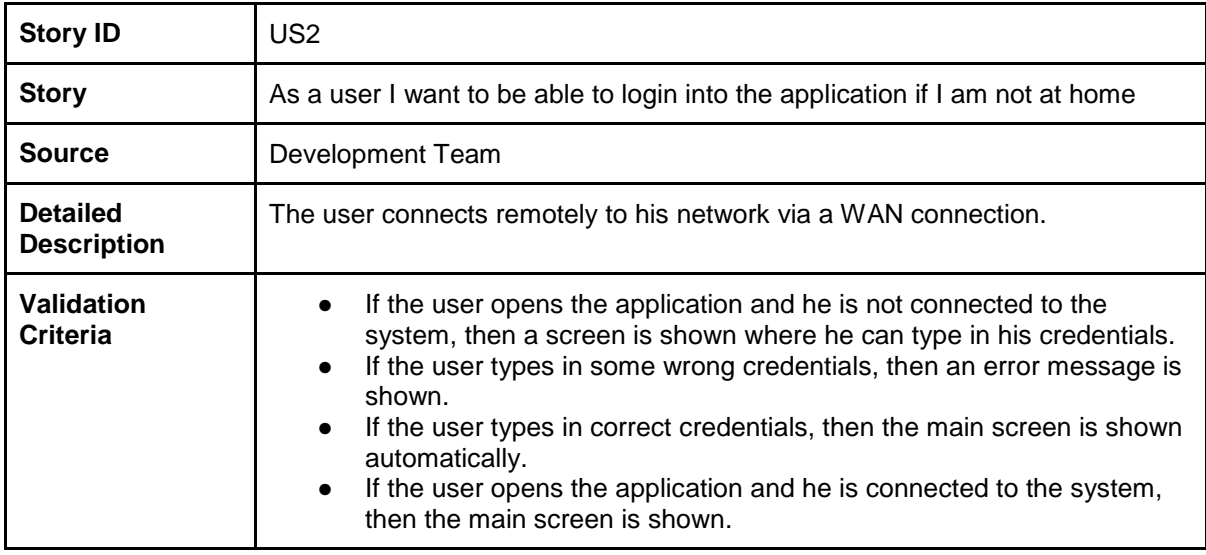

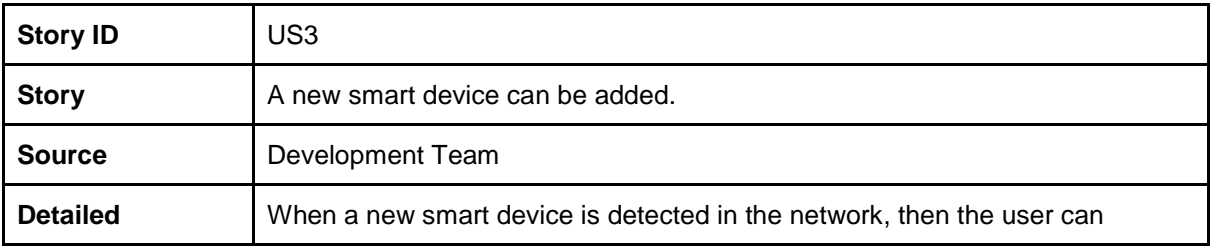

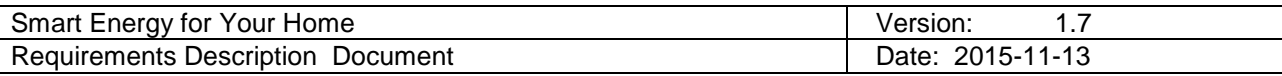

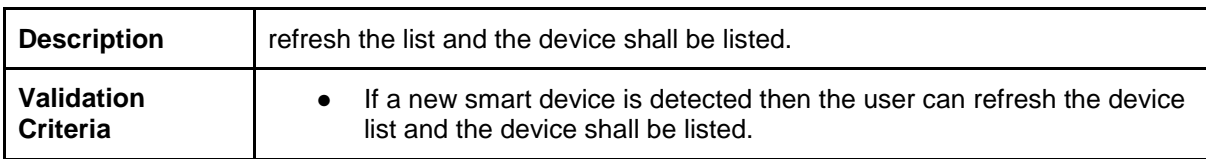

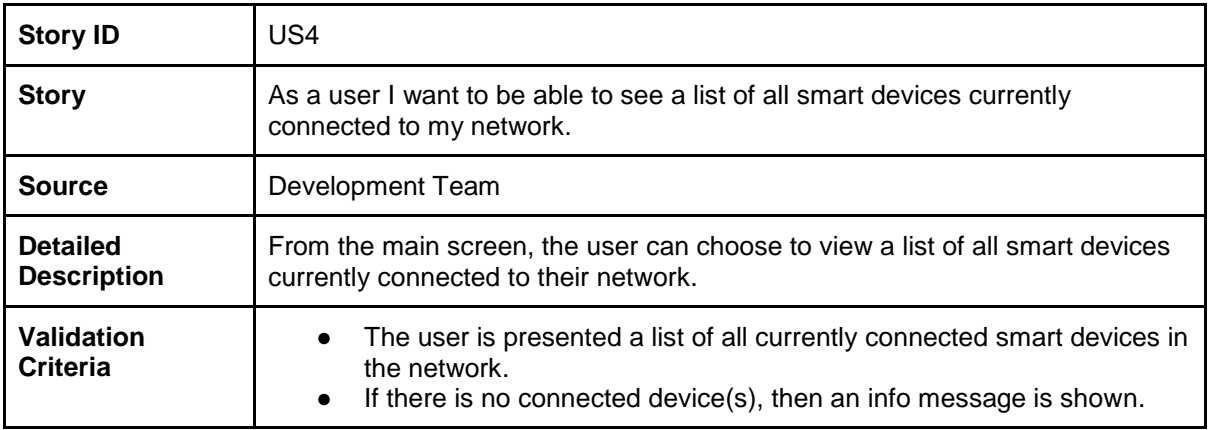

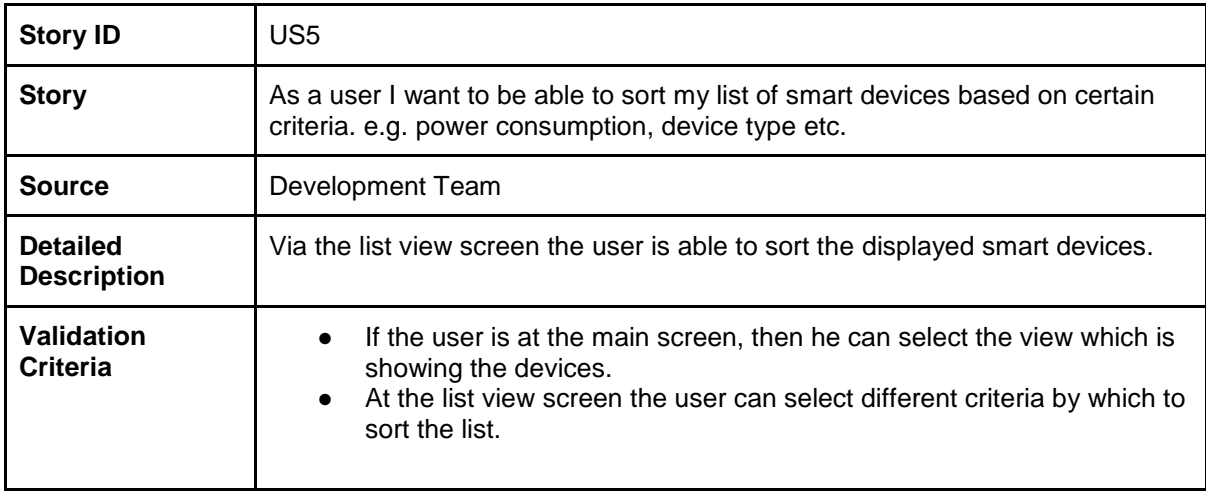

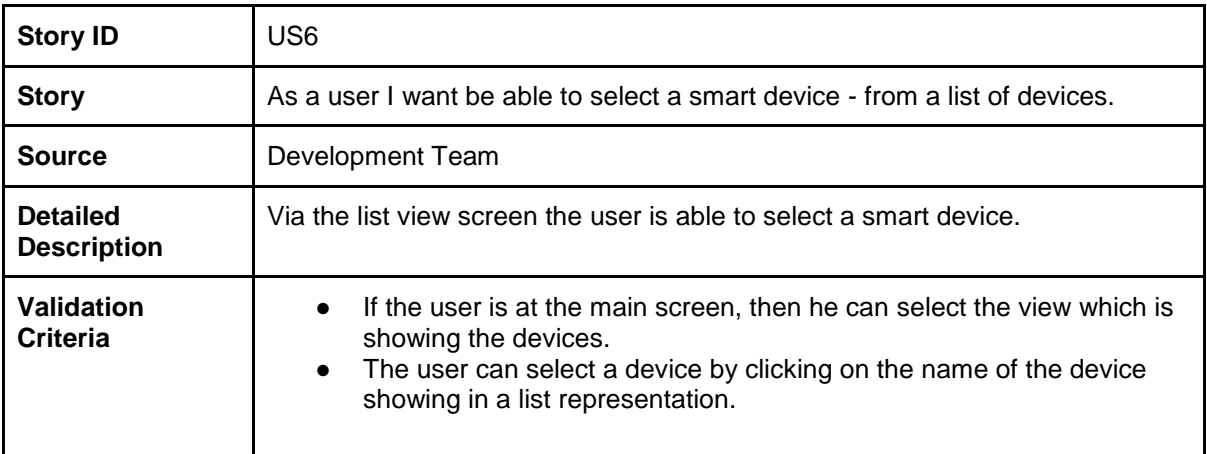

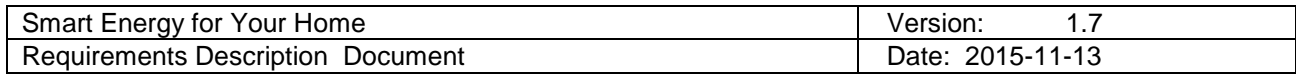

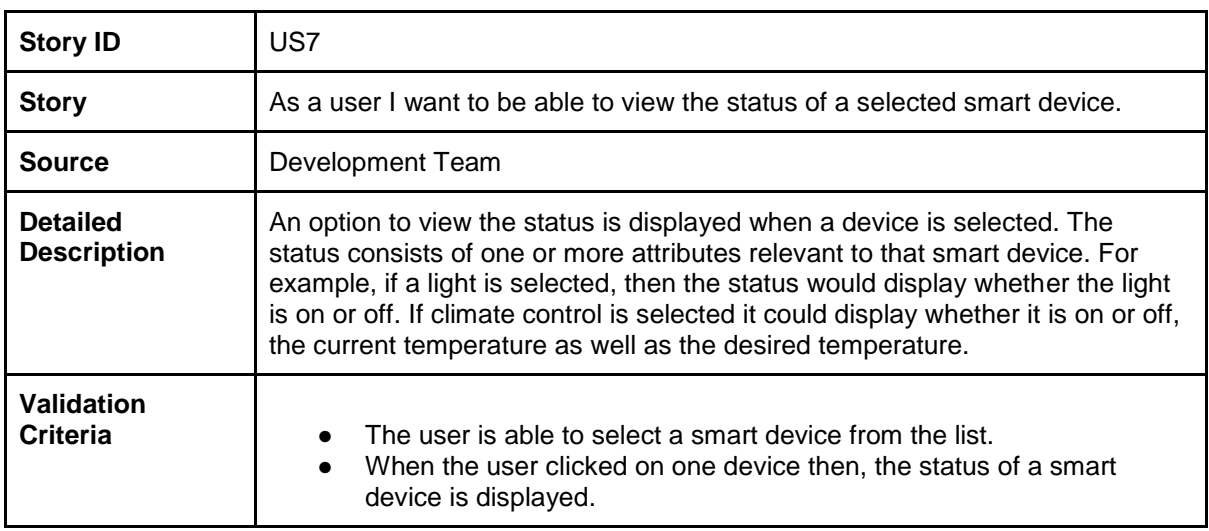

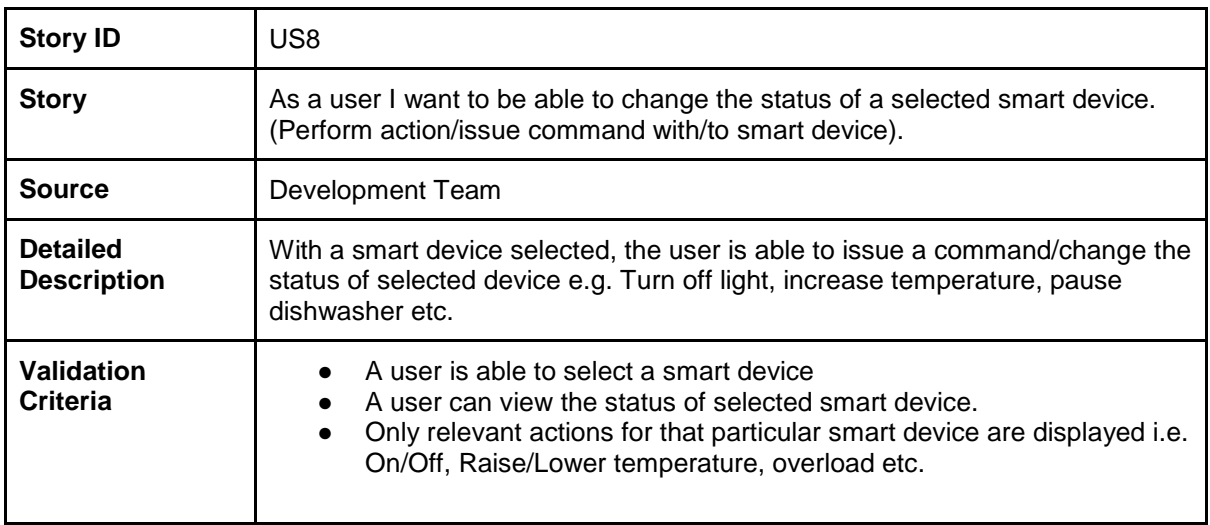

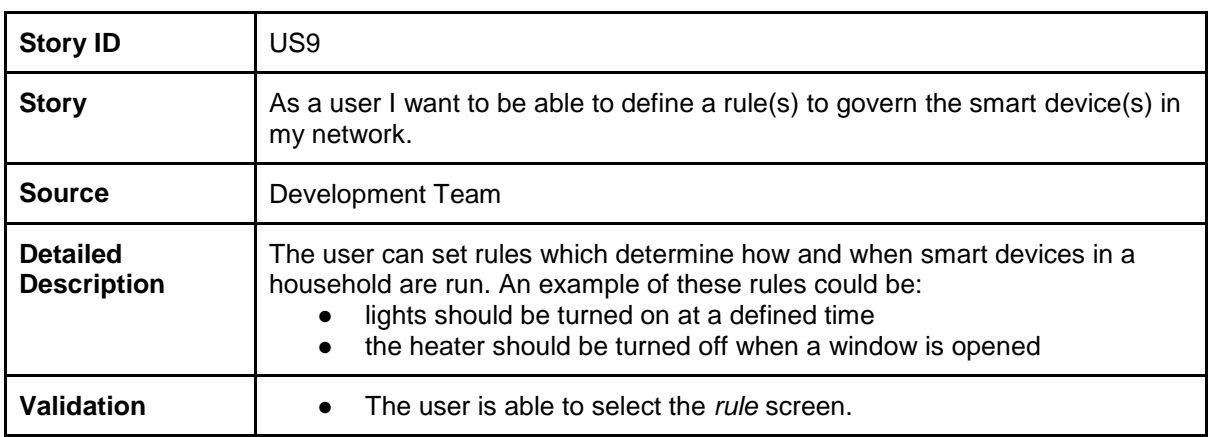

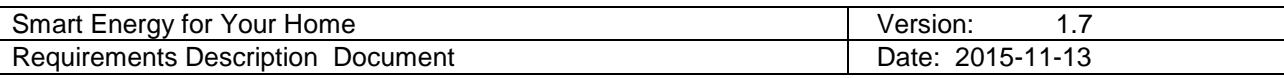

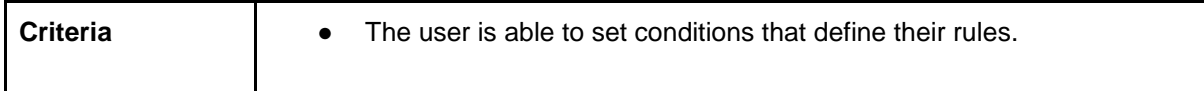

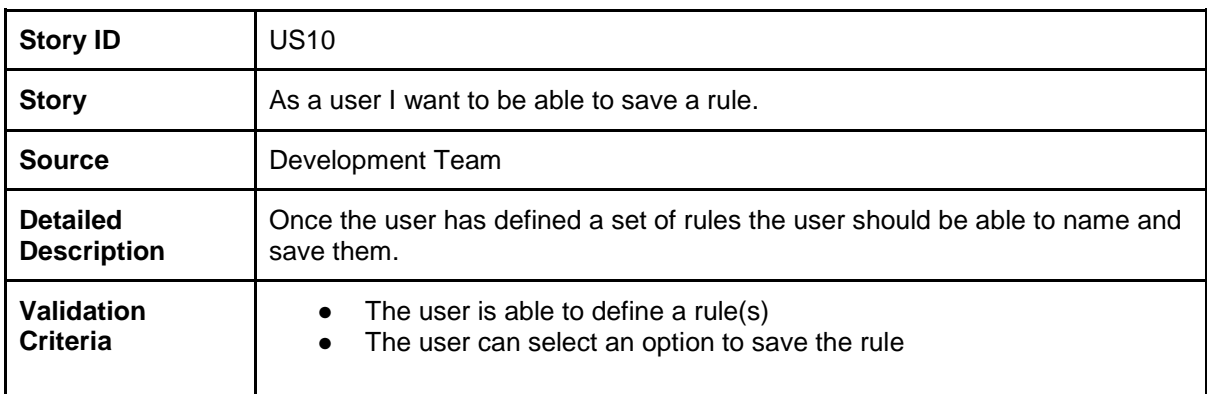

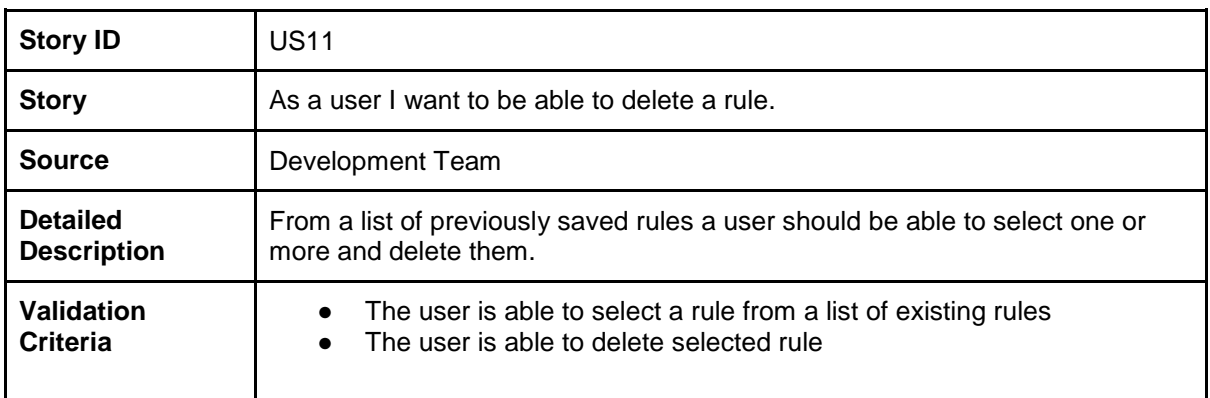

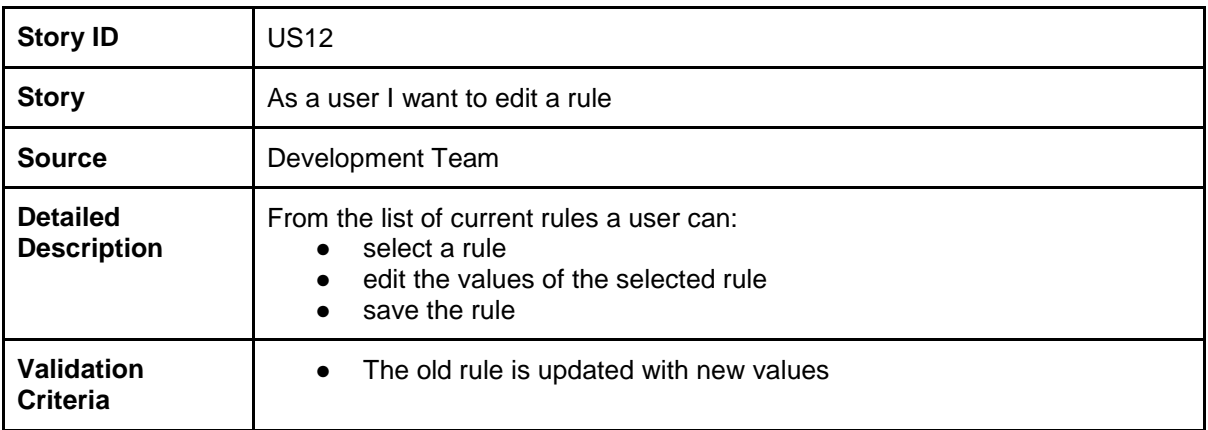

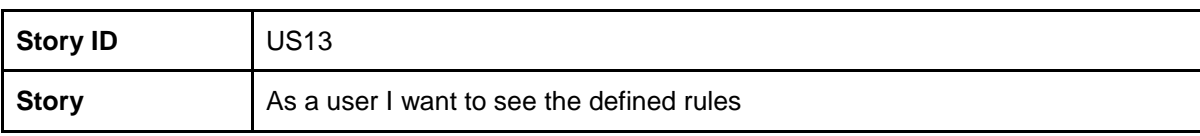

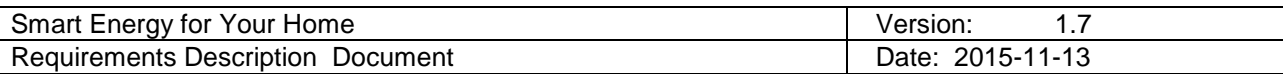

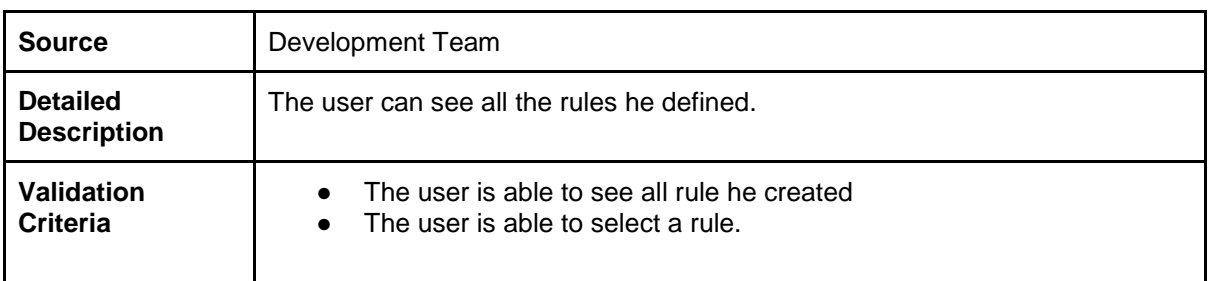

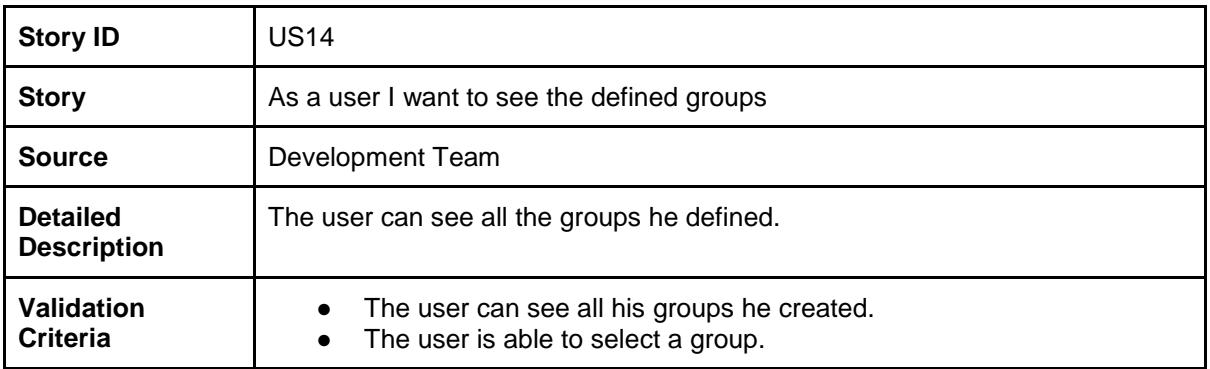

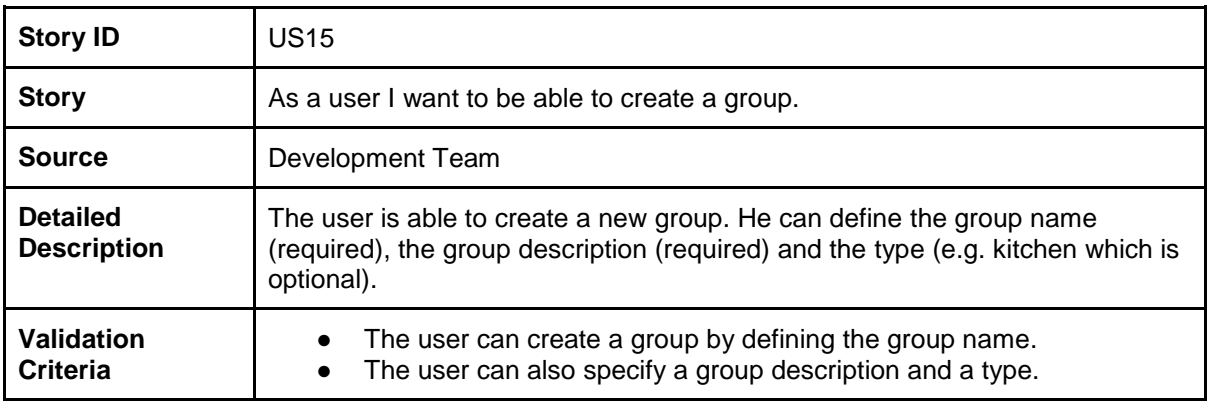

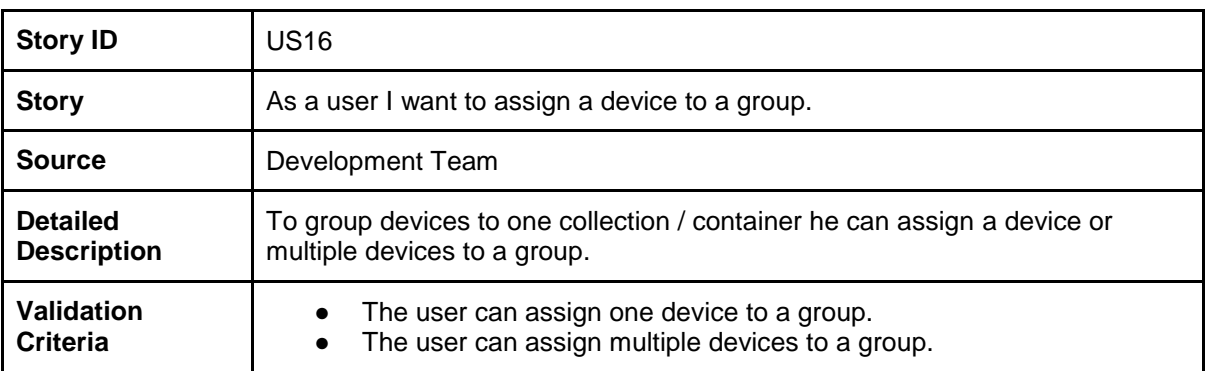

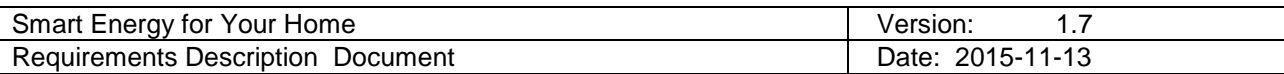

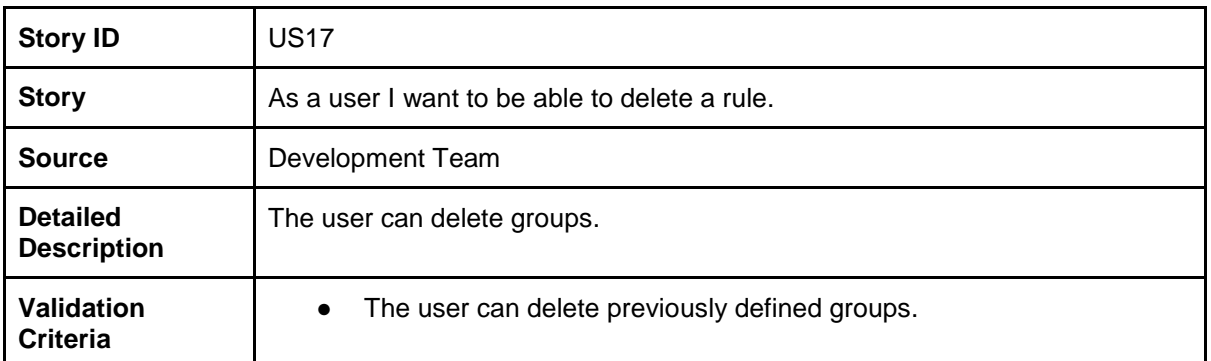

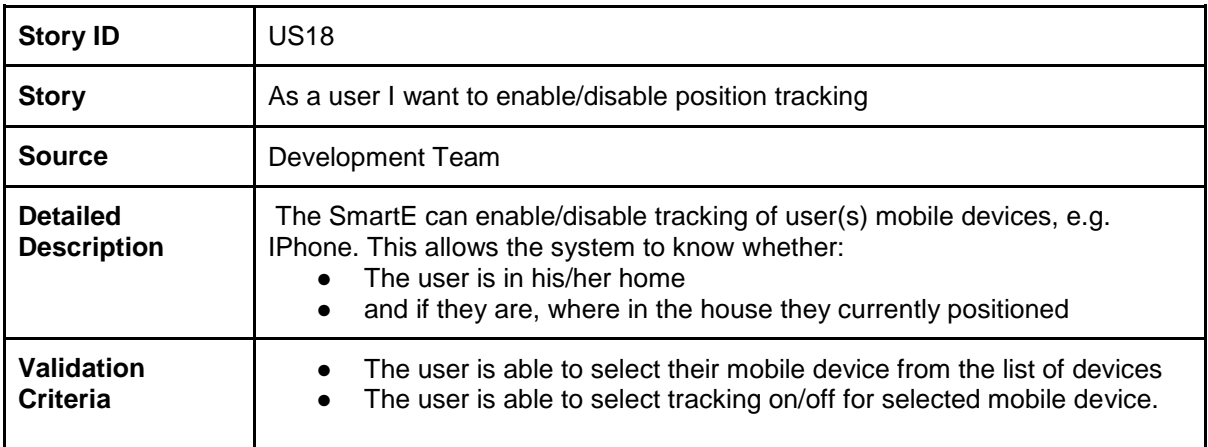